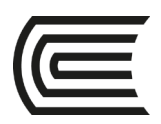

# **Sílabo de Informática**

## **I. Datos generales**

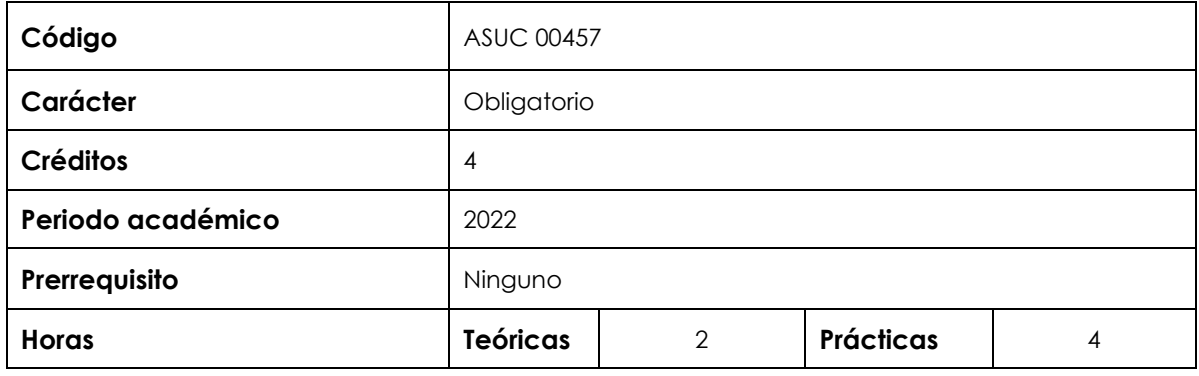

## **II. Sumilla de la asignatura**

La asignatura corresponde al área de estudios específicos, siendo de naturaleza teórica-práctica. Tiene como propósito desarrollar en el estudiante la habilidad de utilizar las tecnologías de la información y comunicación para identificar, formular y resolver problemas en el ámbito de las organizaciones.

La asignatura contiene: Introducción a la informática. Hardware, software. Aplicaciones ofimáticas, comunicaciones por internet, procesamiento de textos, hojas de cálculo, bases de datos, presentaciones gráficas y edición gráfica.

# **III. Resultado de aprendizaje de la asignatura**

Al finalizar la asignatura, el estudiante será capaz de elaborar informes empresariales aplicando los conocimientos, modelos y propiedades del software de ofimática, demostrando coherencia y dominio del tema.

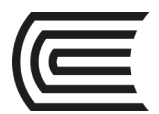

# **IV. Organización de aprendizajes**

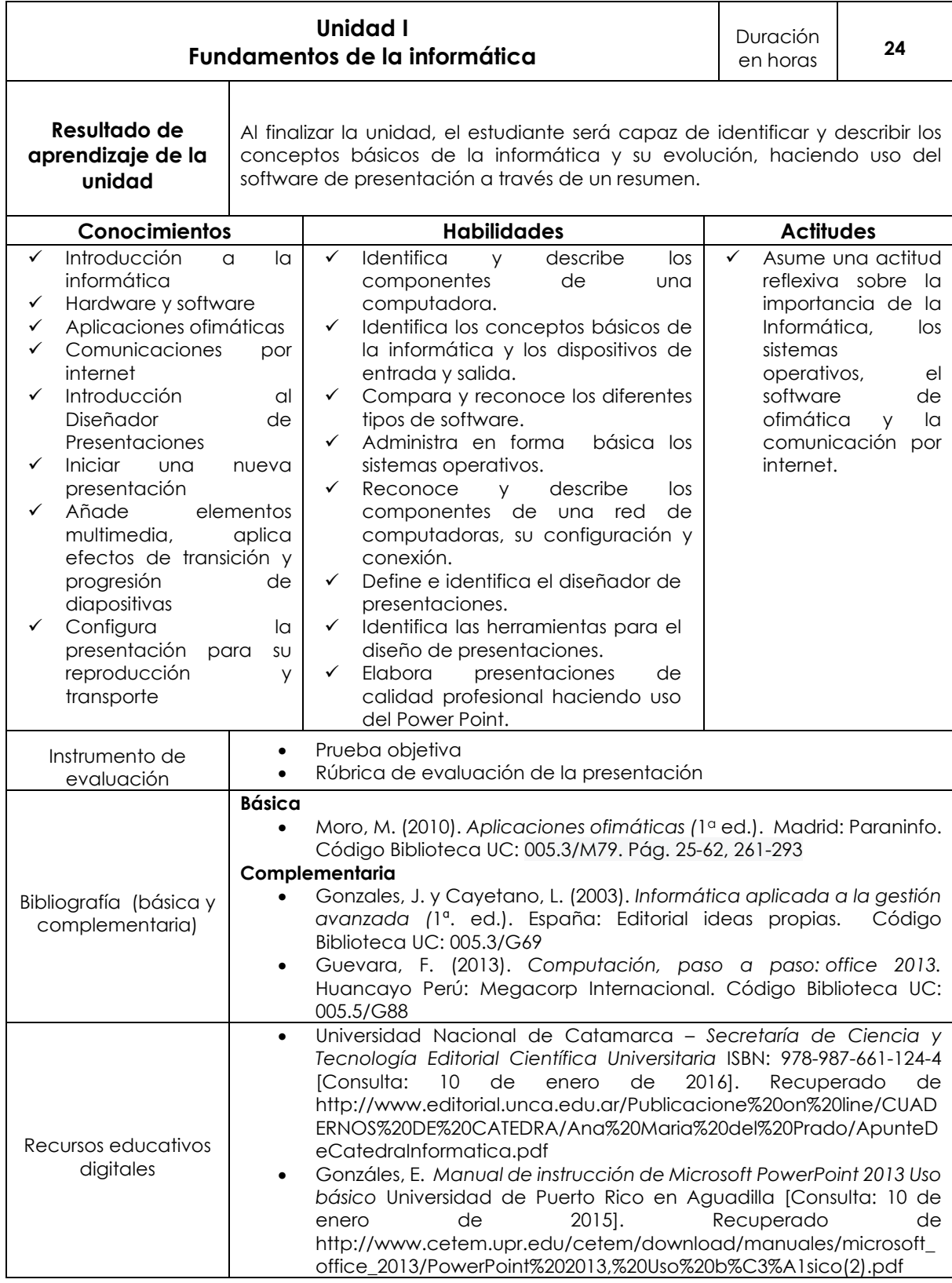

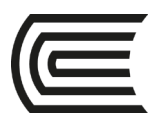

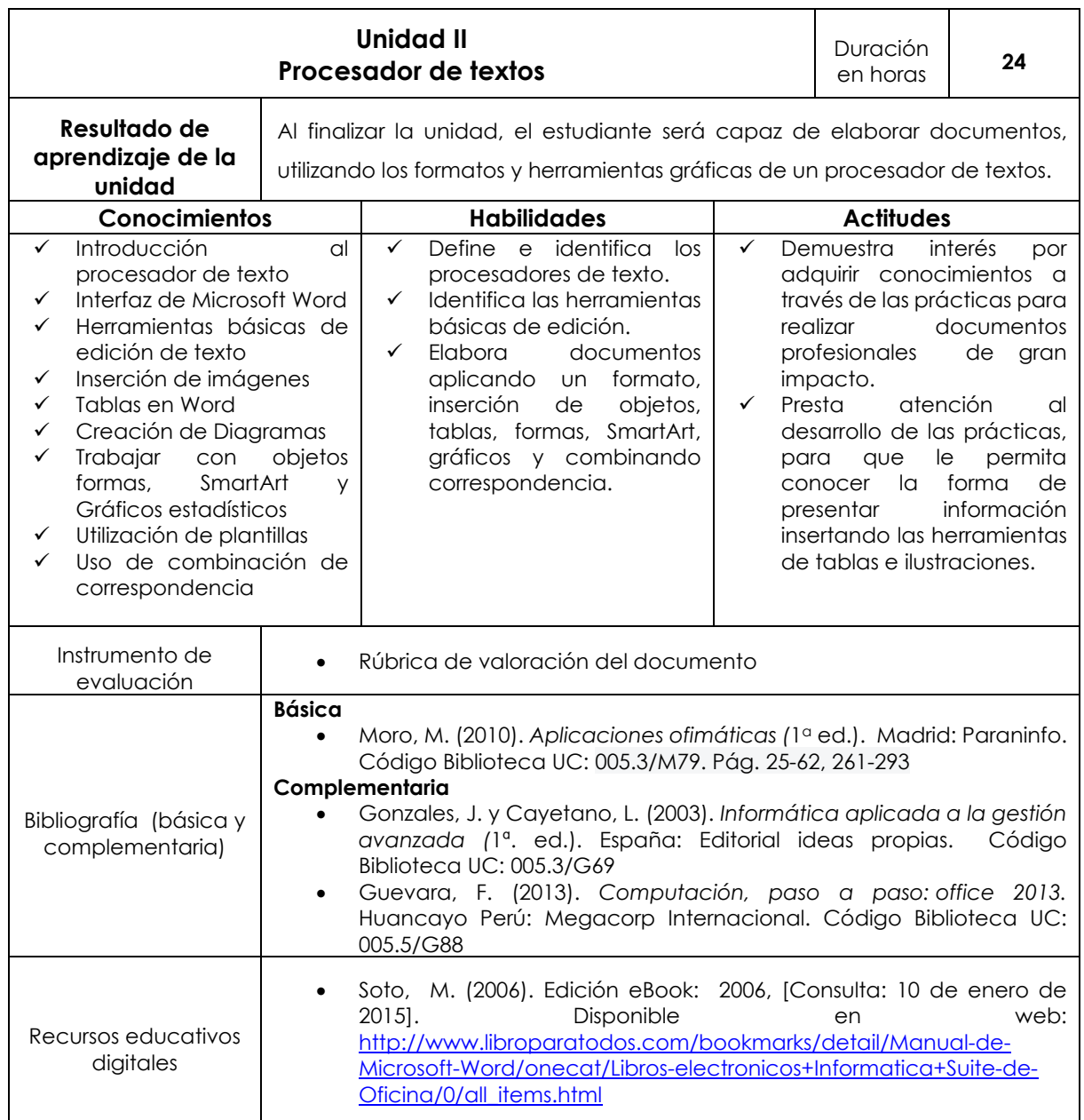

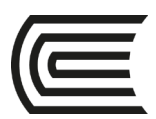

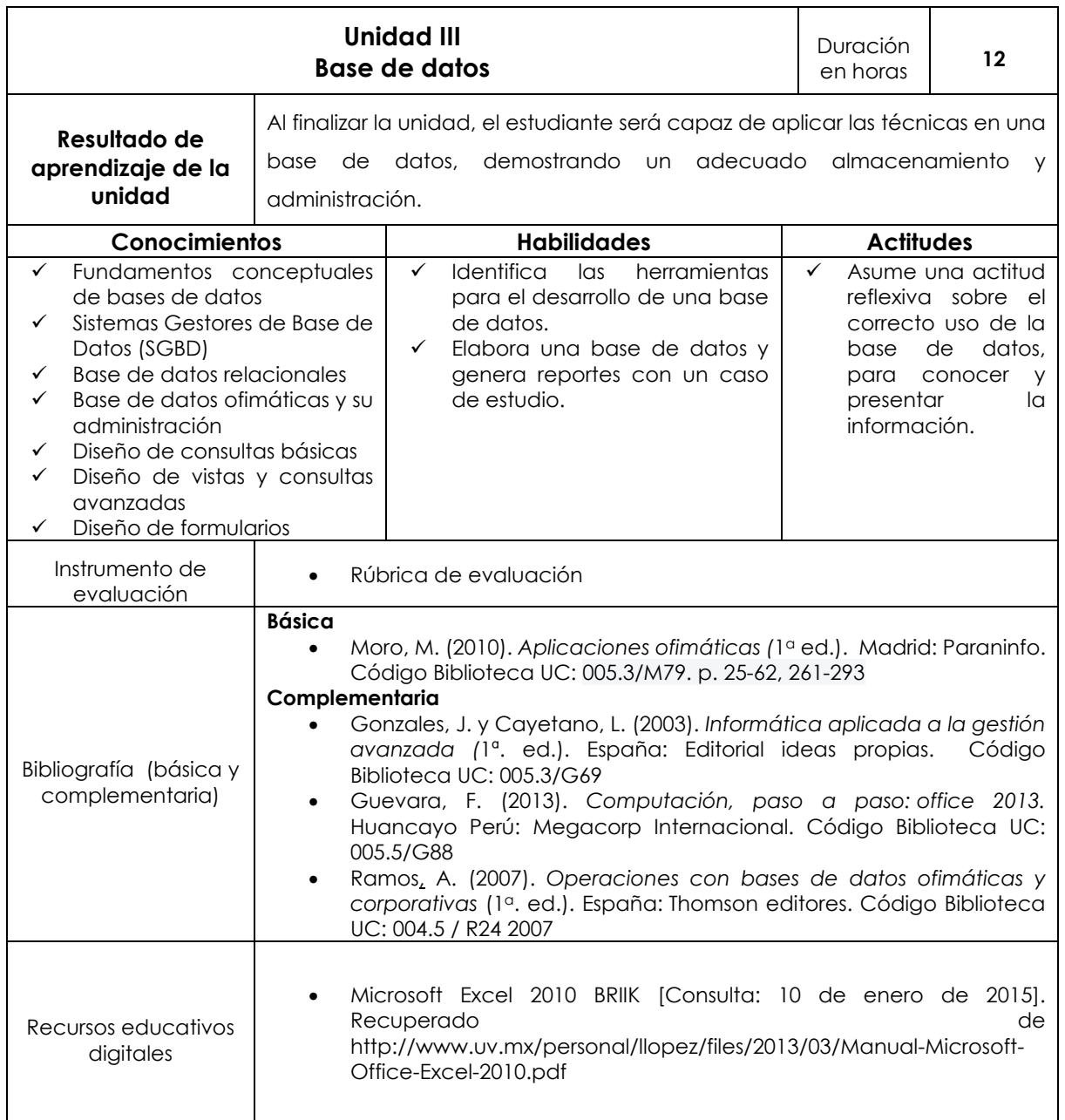

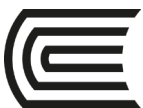

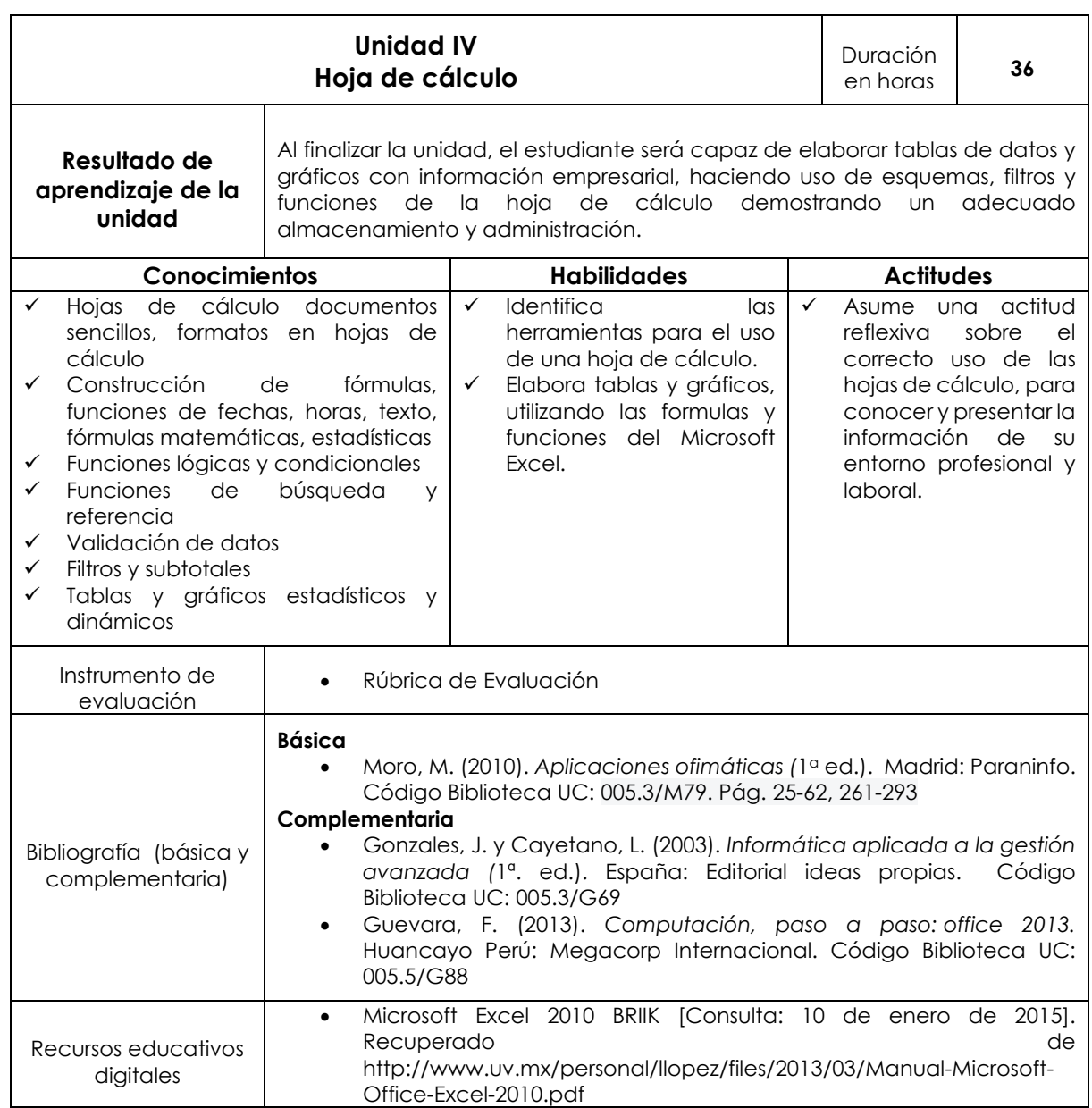

# **V. Metodología**

Los contenidos y actividades propuestas se desarrollarán siguiendo la secuencia teórico-práctico, efectuando la recuperación de saberes previos, el análisis, la reconstrucción y la evaluación de los contenidos propuestos.

El docente utilizará como metodología didáctica la clase magistral, resolución de ejercicio y problemas, prácticas dirigidas, guías de prácticas, la exposición dialogada, guías de laboratorio, trabajos colaborativos.

Se enriquecerán y reforzarán los contenidos mediante la asignación de tareas y cuestionarios usando el aula virtual de la universidad. Además, los estudiantes analizarán, determinarán y realizarán trabajos en equipo, propiciándose la investigación bibliográfica, hemerográfica, vía internet, consulta a expertos, lectura compartida y resúmenes los cuales deberán de ser aplicados en el laboratorio o ser expuestos.

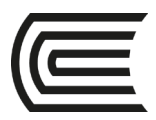

### **VI. Evaluación VI.1. Modalidad presencial**

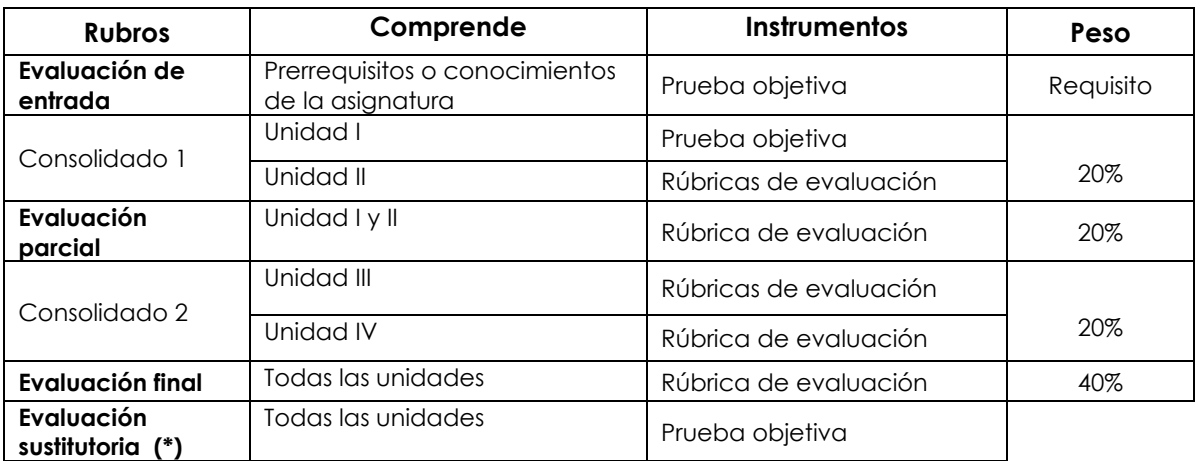

(\*) Reemplaza la nota más baja obtenida en los rubros anteriores

### **VI.2. Modalidad semipresencial**

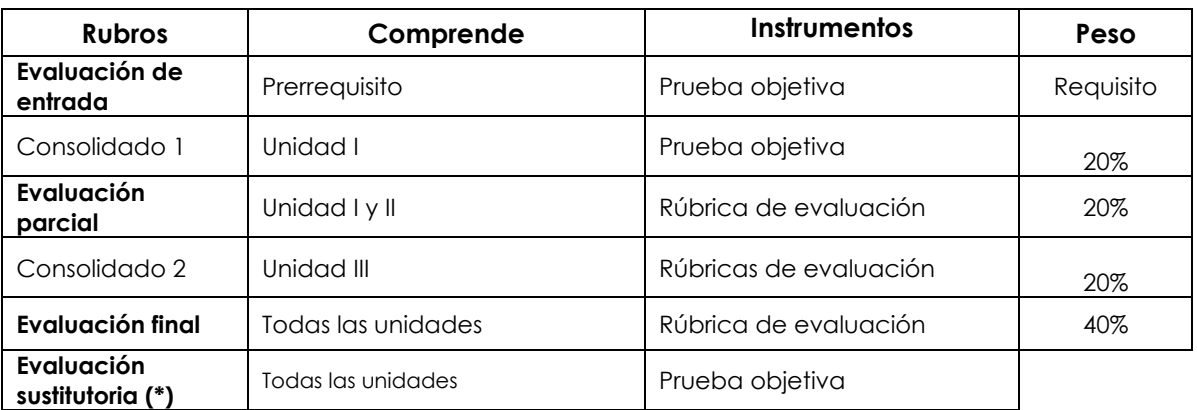

(\*) Reemplaza la nota más baja obtenida en los rubros anteriores

#### **Fórmula para obtener el promedio:**

**PF = C1 (20%) + EP (20%) + C2 (20%) + EF (40%)**

lytern  $\overline{\mathsf{Ma}}$ elipe Néstor Gutarra Meza Decano Universidad Continental

Firmado por **FELIPE NESTOR GUTARRA MEZA**

**ucontinental.**edu.pe CN = FELIPE NESTOR GUTARRA MEZA<br>O = UNIVERSIDAD CONTINENTAL<br>T = DECANO<br>Date: 05/01/2022 13:40